## Guía General para el desarrollo de la Práctica VII Juan de Dios Luna del Castillo

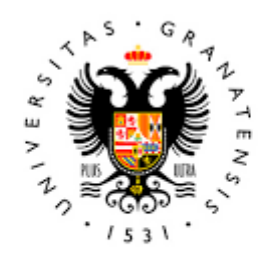

## **UNIVERSIDAD** DE GRANADA

Todo el material para el conjunto de actividades de este curso ha sido elaborado y es propiedad intelectual del grupo **BioestadisticaR** formado por: Juan de Dios Luna del Castillo, Pedro Femia Marzo, Miguel Ángel Montero Alonso, Christian José Acal González, Pedro María Carmona Sáez, Juan Manuel Melchor Rodríguez, José Luis Romero Béjar, Manuela Expósito Ruíz, Juan Antonio Villatoro García, Juan Manuel Praena Fernández, Miguel Ángel Luque Fernández.

Todos los integrantes del grupo han participado en todas las actividades, en su elección, construcción, correcciones o en su edición final, no obstante, en cada una de ellas, aparecerán uno o más nombres correspondientes a las personas que han tenido la máxima responsabilidad de su elaboración junto al grupo de **BioestadisticaR**.

Todos los materiales están protegidos por la Licencia Creative Commons **CC BY-NC-ND** que permite "descargar las obras y compartirlas con otras personas, siempre que se reconozca su autoría, pero no se pueden cambiar de ninguna manera ni se pueden utilizar comercialmente".

**Enumeraremos a continuación los diferentes materiales que se disponen para esta práctica y el uso que el alumno y el profesor harán de ellos.**

**El alumno podrá descargar en el ordenador en el que realiza la práctica toda la información, que figura a continuación, para la realización de esta. No obstante, se señalará aquella información que es obligatoria que se descargue.**

**1. Archivos de datos:** 

**osteo.sav (Archivo de SPSS) hphf.dta (Archivo de Stata) hsd.sav(Archivo de SPSS) sdpe.sav(Archivo de SPSS)**

**2. Guion de la Práctica VII.** 

**Test con dos muestras de variables cuantitativas con R. El alumno estudiará este documento antes de la clase y el profesor hará un breve repaso del mismo contestando a las dudas y cuestiones que tengan los alumnos.**

**3. Resumen Comandos R de la Práctica VII.** 

**El alumno lo tendrá disponible en PRADO para preparar la práctica y lo usará durante la clase de prácticas según su deseo.** 

**4. Problemas de resolución de test con dos muestras de variables cuantitativas con R. (6 problemas).** 

**El alumno intentará hacer los problemas, al menos, identificando las dudas y explicaciones que necesite.**

**5. Preguntas de autoevaluación de la Práctica VII.** 

**El alumno tendrá disponibles en PRADO 20 preguntas sobre conceptos relativos a test de comparación de medias con dos muestras. Estas preguntas serán de autoevaluación del alumno y debería intentar responderlas antes de la clase de prácticas. El profesor revisara las 20**  **preguntas, si se dispone de tiempo, y responderá a las dudas y explicaciones que el alumno le requiera.**

**6. Evaluación de la Práctica VII.**

**La evaluación de la práctica VII no se hará en la sesión de prácticas en la que se expliquen el guion de prácticas y los problemas del test de comparación de dos medias, sino en la sesión en la que se desarrolle la práctica VIII y dispondrá de media hora de duración como todas las evaluaciones que se hacen en las prácticas. La razón es que el alumno disponga de más tiempo para asentar los conocimientos del test de comparación de dos medias.**

**Al alumno se le presentarán 8 preguntas (de valor 1 punto cada una) de respuesta múltiple de cuatro alternativas que contestará desde el ordenador en el que esté realizando las prácticas. Además, el alumno responderá a un problema práctico, o dos, (de 12 puntos de valoración o de 6 puntos de valoración cada uno) en el que deberá rellenar, seleccionar y completar un informe estadístico.** 

**Toda la evaluación versará sobre los diferentes métodos de llevar a cabo un test de comparación de dos medias.**

**El alumno dispondrá de toda la información que desee, pero no podrá usar teléfono móvil que deberá estar apagado durante la prueba. Los resultados de la prueba podrán ser consultados por los alumnos a partir de las 16 horas del último día en que haya clases de la Práctica VIII.**